# **Egyenáramú tápegysége[k](https://k8plex-edu.elte.hu/notebook/tyyhg5-fizlab1-edu/notebooks/courses/fizlab1.assignment_prepare/tap_onsite/Tapegyseg.ipynb#Egyen%C3%A1ram%C3%BA-t%C3%A1pegys%C3%A9gek)**

A leírás megtalálható a /v/courses/fizlab1.public/tapegys.pdf dokumentumban.

#### **1.1. feladat: Vál[takozó](https://k8plex-edu.elte.hu/notebook/tyyhg5-fizlab1-edu/notebooks/courses/fizlab1.assignment_prepare/tap_onsite/Tapegyseg.ipynb#1.1.-feladat:-V%C3%A1ltakoz%C3%B3-fesz%C3%BClts%C3%A9g-effekt%C3%ADv-%C3%A9rt%C3%A9k%C3%A9nek-m%C3%A9r%C3%A9se---6-pont) feszültség effektív értékének mérése - 6 pont**

A mérőhelyen adott egy szabályozható toroid transzformátor, amelynek szekunder tekercsének menetszámát a transzformátor tetején található fehér tekerő segítségével lehet szabályozni.

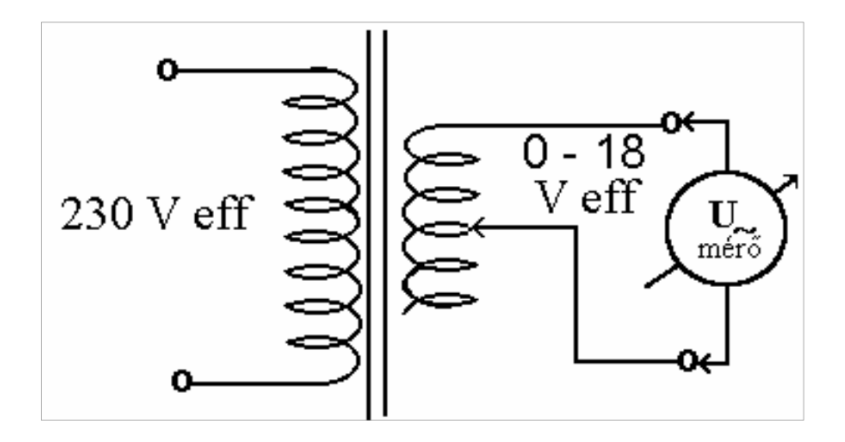

A tekerő forgatásával keresse meg a minimálisan és maximálisan beállítható feszültséget, amelyeknek az effektív értékét muliméter (DVM) AC állásában mérheti. Valamint mérje meg az amplitúdó maximumát oszcilloszkóppal, a csúcsfeszültséget  $U_{\rm 0}$ .

Becsülje meg a mérés hibáját is!

- Effektív feszültség:
	- $U_{\rm eff}^{\rm min}$  = ...  $\pm$  ... ...  $U_{\text{eff}}^{\min}$ = ...  $\pm$
	- $U_{\rm eff}^{\rm min}$  = ...  $\pm$  ... ...  $U_{\text{eff}}^{\min}$ = ...  $\pm$
- Csúcsfeszültség:
	- $U_0^{\min}$  = ...  $\pm$  ... ...  $U_0^{\min}$ = ...  $\pm$
	- $U_0^{\min}$  = ...  $\pm$  ... ...  $U_0^{\min}$ = ...  $\pm$

Határozza meg a csúcsfeszültség és az effektív feszültség arányát,  $\frac{U_{0}}{U_{\rm eff}}$ -t!

In [ ]:

Adja meg szinuszos jel esetén ugyanezt az elméleti arányt, és vesse össze tapasztalataival!

In [ ]:

In  $[1:$ 

#### **1.2. [felada](https://k8plex-edu.elte.hu/notebook/tyyhg5-fizlab1-edu/notebooks/courses/fizlab1.assignment_prepare/tap_onsite/Tapegyseg.ipynb#1.2.-feladat:-V%C3%A1ltakoz%C3%B3-fesz%C3%BClts%C3%A9g-peri%C3%B3dusideje---3-pont)t: Váltakozó feszültség periódusideje - 3 pont**

Olvassa le az oszcilloszkóp segítségével a transzformátor kemenetén a feszültség periódus idejét!

- Periódus idõ:
	- $\blacksquare$   $T = \ldots \pm \ldots \ldots$
- Frekfencia:
	- $\bullet$   $f = \dots \pm \dots \dots$

## **2.1. feladat: Egyutas egyeirányító - 8 pon[t](https://k8plex-edu.elte.hu/notebook/tyyhg5-fizlab1-edu/notebooks/courses/fizlab1.assignment_prepare/tap_onsite/Tapegyseg.ipynb#2.1.-feladat:-Egyutas-egyeir%C3%A1ny%C3%ADt%C3%B3---8-pont)**

Vizsgálja meg az egyszerű egyutas egyenirányító kapcsolást!

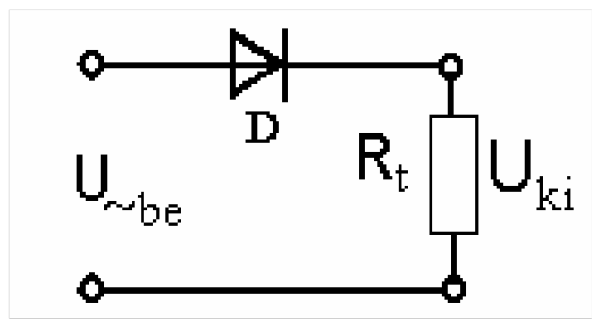

A multiméter segítségével állítsa be a transzormátoron a bemenõ váltófeszültséget  $U_{\rm eff} = 6 V$ -a! A kapcsolásban használjon  $R_{\rm t} = 500 \Omega$  terhelő ellenálást!

Az oszcilloszkópot DC állásban mérje meg a terhelésen a jelalakot, rögzítse, töltse fel és csatolja a jegyzőkönyvhöz. Pár szóban írja le tapasztalatait! Miben tér el az egyszerű szinuszos jeltől (Maximum, jelalak, stb.)?

oszcillogram 2.1. feladathoz

Type *Markdown* and LaTeX:  $\alpha^2$ 

## **2.2. Szűrőkondenzátor hatása - 12 pon[t](https://k8plex-edu.elte.hu/notebook/tyyhg5-fizlab1-edu/notebooks/courses/fizlab1.assignment_prepare/tap_onsite/Tapegyseg.ipynb#2.2.-Sz%C5%B1r%C5%91kondenz%C3%A1tor-hat%C3%A1sa---12-pont)**

Az előző áramkört egészítse ki egy kondenzátorral, amelynek kapacitássa legalább  $C=470\mu F$ . Ügyeljen az elektrolit kondenzátor helyes polaritására! Cserélje le a terhelést változtatható ellenállásra! A mellékelt potenciométer leágazása a  $100\Omega$  és  $1100\Omega$ tartományban állítható.

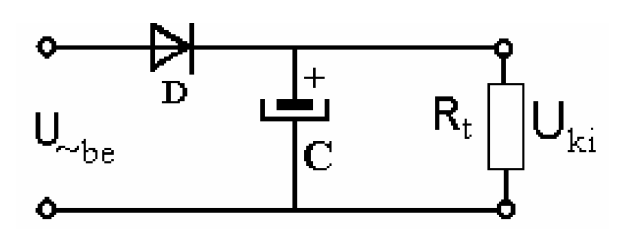

Adjon a bemenetre  $U_{\rm eff} = 6 V$ -ot!

A terhelés függvényében, legalább 8 különbözõ értéknél érje meg a kimenõ egyenfeszültséget a DVM segítségével!

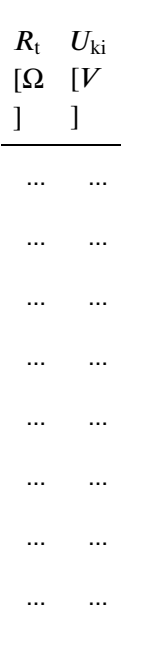

Mérés közben vizsgálja a jelalakot oszcilloszkóp segítségével. Közepes terhelés mellett rögzítse a jelalakot, töltse fel és csatolja a jegyzőkönyvhöz. Pár szóban írja le tapasztalatait! Miben különbözik az előző feladat jeléhez képest?

oszcillogram 2.2. feladathoz

Type *Markdown* and LaTeX:  $\alpha^2$ 

Közepes terhelés mellett vizsgálja meg a szűrőkondenzátor hatását! Válasszon az eredeti kapacitás nagyságrendileg tizedével megegyező kisebb kondenzátort, és ügyelve a polaritásra cserélje le az alkatrészt.

Készítsen oszcillogrammot, írja le a tapasztalatait!

oszcillogram 2.2. feladathoz

```
Type Markdown and LaTeX: \alpha^2
```
## **2.4. feladat: Hullámosság mérése - 4 pon[t](https://k8plex-edu.elte.hu/notebook/tyyhg5-fizlab1-edu/notebooks/courses/fizlab1.assignment_prepare/tap_onsite/Tapegyseg.ipynb#2.4.-feladat:-Hull%C3%A1moss%C3%A1g-m%C3%A9r%C3%A9se---4-pont)**

Mindkét a korábbi mérésben használt kondenzátor mellett mérje meg az  $R_{\rm t} = 500 \Omega$ terhelésen mért feszültség hullámosságát ( $\delta U$ , amit a jel maximuma és minimuma között mérünk.)!

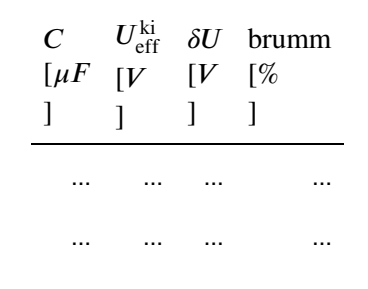

In [ ]:

Írja le tapasztalatait!

Type *Markdown* and LaTeX:  $\alpha^2$ 

## **2.5.1. feladat: RC aluláteresztő szűrő - 4 pon[t](https://k8plex-edu.elte.hu/notebook/tyyhg5-fizlab1-edu/notebooks/courses/fizlab1.assignment_prepare/tap_onsite/Tapegyseg.ipynb#2.5.1.-feladat:-RC-alul%C3%A1tereszt%C5%91-sz%C5%B1r%C5%91---4-pont)**

Az előző kapcsolást bővítse ki egy RC szűrővel! Az alkatrészek legyenek rendre  $R=22\Omega,$  $C_1 = 100 \mu F$  és  $C_2 = 47 \mu F$ .

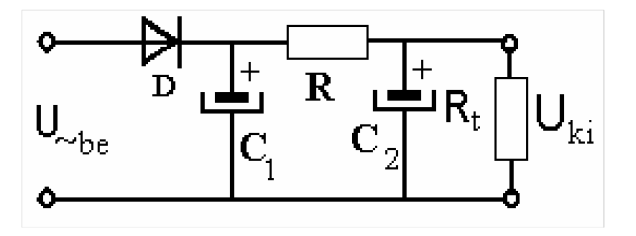

Közepes nagyságú  $R_{\rm t} = 500 \Omega$  terhelést választva mérje meg a kimenõfeszültséget!

 $U_{ki} = ... \pm ... ...$ 

Rögzítse az oszcillogrammot úgy, hogy az 1-es csatornán a bemenõjelet, a 2-esen a kimenõ jelet nézze! Így időben fázishelyes ábrát kap.

oszcillogram 2.5.1. feladathoz

Fogalmazza meg, miben különbözik az előző feladat jelalakjához képest a mostani?

Type *Markdown* and LaTeX:  $\alpha^2$ 

# **2.5.2. feladat: LC aluláteresztő szűrő - 6 pon[t](https://k8plex-edu.elte.hu/notebook/tyyhg5-fizlab1-edu/notebooks/courses/fizlab1.assignment_prepare/tap_onsite/Tapegyseg.ipynb#2.5.2.-feladat:-LC-alul%C3%A1tereszt%C5%91-sz%C5%B1r%C5%91---6-pont)**

Az előző kapcsolás ellenállását cserélje le induktivitásra, vasmagos tekercsre!

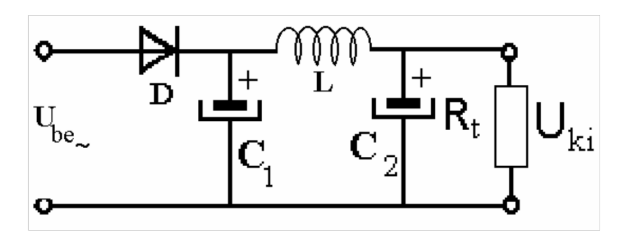

Végezze el a 2.5.1. feladat méréseit ezen a kapcsoláson is!

 $U_{\rm ki} = ... \pm ... ...$ 

oszcillogram 2.5.1. feladathoz

Írja le a tapasztalatait!

Type *Markdown* and LaTeX:  $\alpha^2$ 

# **3. feladat: Graetz kapcsolás - 6 pon[t](https://k8plex-edu.elte.hu/notebook/tyyhg5-fizlab1-edu/notebooks/courses/fizlab1.assignment_prepare/tap_onsite/Tapegyseg.ipynb#3.-feladat:-Graetz-kapcsol%C3%A1s---6-pont)**

Állítson össze egy kétutas egyenirányítót, az ún. Graetz áramkört. Tegyen a terhelő ellenállással párhuzamosan egy  $C=100\mu F$  kondenzátort. (Az ábra ezt nem jelöli!)

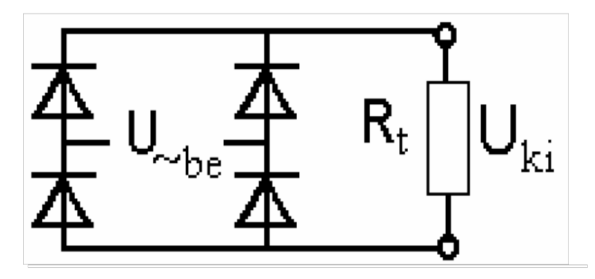

Legyen a bemenõ feszültség  $U_{\rm eff} = 6 V$  a terhelés  $R_{\rm t} = 500 \Omega$ .

Ábrázolja a kimenõ jelalakokat a  $\overline{C}$  kondenzátor nélkül majd a  $C$  kondenzátort beépítve!

oszcillogram 3. feladathoz kondi nelkul

oszcillogram 3. feladathoz kondival

Írja le tapasztalatait!

Type *Markdown* and LaTeX:  $\alpha^2$ 

#### **4.1. feladat: Zener stabilizáló - 8 pon[t](https://k8plex-edu.elte.hu/notebook/tyyhg5-fizlab1-edu/notebooks/courses/fizlab1.assignment_prepare/tap_onsite/Tapegyseg.ipynb#4.1.-feladat:-Zener-stabiliz%C3%A1l%C3%B3---8-pont)**

Vizsgálja meg a Zener diódás kapcsolás feszültségstabilizáló hatását. Az egyenfeszültséget az elõbb összeállított Graetz-kapcsolásból vesszük kondenzátoros szűréssel,  $C=100\mu F$ , a diódát Zener-módban (záró irányban) használjuk. Legyen  $R=220\Omega$ .

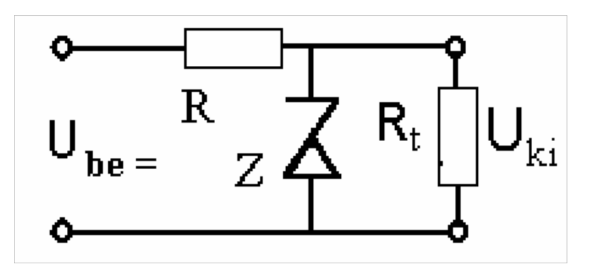

A bemenetre állítson be  $U_{be} = 10V$  feszültséget a Graetz-kapcsolásból. A mérés során  $R_{\rm t}$ terhelésnek állítson be a potencióméter segítségével különböző értéket!

Ábrázolja a kimenetet legalább 8 különböző terhelő ellenállás érték mellett.

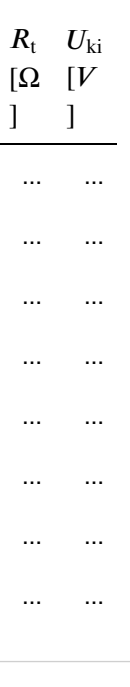

In [ ]:

Írja le a tapasztalatait!

Type *Markdown* and LaTeX:  $\alpha^2$ 

Becsülje meg a Zener dióda zárófeszültségét!

Type *Markdown* and LaTeX:  $\alpha^2$ 

#### **4.2. [felada](https://k8plex-edu.elte.hu/notebook/tyyhg5-fizlab1-edu/notebooks/courses/fizlab1.assignment_prepare/tap_onsite/Tapegyseg.ipynb#4.2.-feladat:-Bemen%C5%91-fesz%C3%BClts%C3%A9g-f%C3%BCgg%C3%A9s-vizsg%C3%A1lata---6-pont)t: Bemenő feszültség függés vizsgálata - 6 pont**

A következõ mérésben a terhelõ ellenállás értékét állítsuk be a maximális  $1100\Omega$  értékre és vizsgáljuk meg, hogyan változik a kimenő feszültség miközben a bemenő feszültségértéket változtatjuk!

Mérje meg az  $U_{\rm ki}$  értékét az  $U_{\rm be}$  legalább 8 különböző értékénél, ahol  $U_{\rm be}$  értékét a Graetzkapcsolás végén mérje.

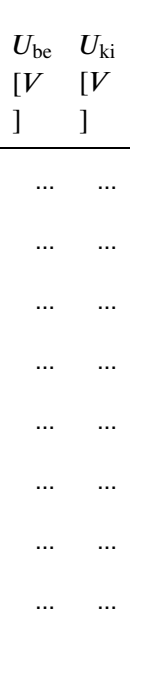

Készítsen ábrát a mérési adatokból!

In  $[$  ]:

#### **5. feladat: IC7805-ös feszültségstabilizátor - 8 pon[t](https://k8plex-edu.elte.hu/notebook/tyyhg5-fizlab1-edu/notebooks/courses/fizlab1.assignment_prepare/tap_onsite/Tapegyseg.ipynb#5.-feladat:-IC7805-%C3%B6s-fesz%C3%BClts%C3%A9gstabiliz%C3%A1tor---8-pont)**

Építse be a kondenzátoros egyenirányító Graetz kapcsolás után a 7805-ös integrált áramkörös kapcsolást az alábbi ábra alapján.

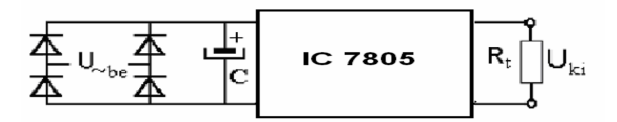

Állítsa be bemenő feszültséget úgy, hogy a stabilizátor bemenetén  $12V$  egyenfeszültséget kapjon! Mekkora a kimeneten mérhető feszültség?

 $U_{ki} = ... \pm ...$ 

Vizsgálja meg a kimentõ feszültséget az  $R_{\rm t}$  terhelés függvényében. Számolja ki az egyes terhelésértékekhez tartozó kimenõ áramot! Próbáljon sűrűn mérni a töréspont környékén, azaz, ahol az áramkorlátozás működni kezd!

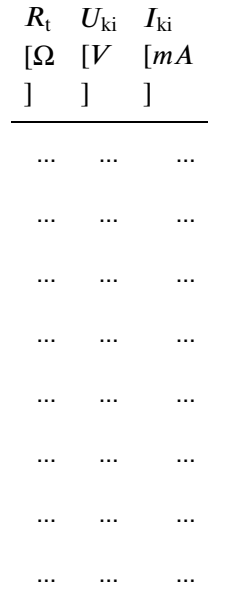

Készítse el a grafikont, és állapítsa meg, hogy mekkora  $I_{\max}$  áram esetén illetve mekkora  $R_{\rm t}$ terhelés mellett kezd csökkenni a kimeneti feszültség.

$$
\text{In} \ \left[ \ \right] \, \colon
$$

\n- $$
I_{ki}^{max} = \ldots \pm \ldots \ldots
$$
\n- $R_t = \ldots \pm \ldots \ldots$
\n

In [ ]:  $\lfloor$